03/11/2016 .. ] Infohome [ ..

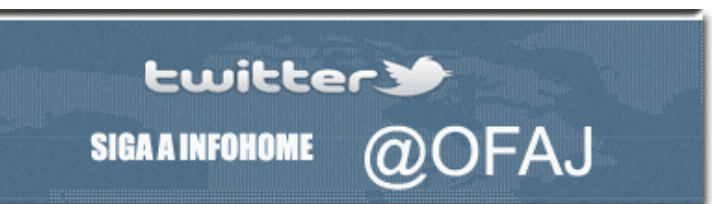

**Fernando** 

**Modesto** 

**PRINCIPAL** 

**E COLUNAS** 

**EL CURTOSTDADES** 

**DESBASTANDO O ACERVO E DISPONSIVE COS DA BIBLIOTECONOMIA** 

**LEXPERIÊNCIAS** 

**E GENERAL TDADES** 

**E MERCADO** 

**E NOTÍCIAS** 

**E TEXTOS** 

**D PESSOAL** 

**DISCIPLINAS** 

**CADASTRO** 

**E CONTATO** 

■ A BIBLIOTECA DO<br>BIBLIOTECÁRIO

**E AÇÃO CULTURAL** 

- **E ALÉM DAS BIBLIOTECAS**
- **B AO PÉ DA ESTANTE**
- **E ARQUIVOS E ARQUIVISTAS**
- **E BIBLIOTECA ESCOLAR**
- **BIBLIOTECA ESCOLAR -<br>NOVA FASE**

**BIBLIOTECA PÚBLICA** 

 $BIBLIOTECAS$ **ACADÊMICAS** 

**BIBLIOTECAS, SOCIEDAD Y**<br>ESTADO

- **BIBLIOTECONOMIA**<br>DIGITAL
- **D CINEMA**

**COMPETÊNCIA EM INFORMACÃO** 

- COTIDIANO **E COTIDIANO**<br>INFORMACIONAL
- **ESTAÇÃO BIBLIOTECA E AS PLATAFORMAS DO** CONHECIMENTO
- □<br>□ GESTÃO EMPRESARIAL NA<br>□ ERA DA INFORMAÇÃO
- **II INFORMAÇÃO E SAÚDE**

**□ INFORMACÃO JURÍDICA** 

■ LA ARCHIVÍSTICA EN LOS<br>■ NUEVOS TIEMPOS

**LEITURAS E LEITORES** 

- **LITERATURA<br>INFANTOJUVENIL**
- □ MEDIAÇÃO DA<br>□ INFORMAÇÃO
- **¤ NÃO ESTÁ NO GIBI**

**OBRAS RARAS** 

**QUEM MEXEU NOS COMPUTADORES DA BIBLIOTECA?** 

[Julho/2003]

**ONLINE/OFFLINE** 

Colunas

É ainda comum encontrarmos bibliotecários que tenham conhecimento de histórias e mesmo presenciado acontecimentos envolvendo usuários no uso dos catálogos bibliográficos em ficha. Apesar do costumeiro painel de "orientação" postado sobre o mobiliário bibliográfico, era comum alguns usuários dirigirem-se ao atendente ou ao bibliotecário de referência, levando a respectiva ficha catalográfica do material desejado com o intuito de solicitar informações sobre sua localização no acervo.

Há histórias sobre o "humor" dos profissionais com a ocorrência repetida desses acontecimentos, principalmente se a biblioteca adotava o uso de varetas para prender as fichas nas gavetas.

Assim, pode-se imaginar a chateação que era a retirada indevida da ficha catalográfica da gaveta e a necessidade de arquivar novamente, ou de refazer a impressão datilográfica com todo o processo de conferência, correções e arquivamento. Isto causava certas rusgas entre o pessoal de referência e o de processamento técnico, decorrência destes acontecimentos, ou de outros como fazer manutenção de fichas rabiscadas pelos usuários, quando não meladas ou marcadas com impressões digitais.

Mas o tempo passa, as tecnologias evoluem, surge o computador no ambiente das bibliotecas, trazendo uma série de vantagens, como a rapidez na busca dos registros bibliográficos, tornando a tecnologia das fichas impressas obsoleta, uma distante lembrança, muito embora haja algumas bibliotecas sobrevivendo desse recurso.

Com a evolução computacional, há o advento da Internet, e o catálogo bibliográfico, então local, passa a ser de acesso remoto, o que colabora por tornar o acervo da biblioteca complementar a outros acervos e vice-versa, disponíveis na Web.

Mas se um problema comum à biblioteca convencional foi superado, outro logo surge no lugar, dando continuidade às preocupações humanas. Com a tecnologia da informação, o usuário não precisa mais retirar inadvertidamente as fichas do catálogo.

Pode, simplesmente, apagar a base bibliográfica armazenada no disco rígido do computador ou mesmo alterar o funcionamento de programas instalados. É uma situação que pode ocorrer por desconhecimento ou conhecimento exacerbado dos meandros tecnológicos ou mesmo pura má-fé do usuário ou do funcionário da biblioteca.

Ouvindo relatos de profissionais sobre a gestão de bibliotecas, houve a oportunidade de conhecer alguns dramas, em especial da biblioteca escolar na qual foi salientada a preocupação em "vigiar" os adolescentes na utilização dos computadores, devido ao interesse ou curiosidade deles por "mexer" nos sistemas internos dos equipamentos. Apesar das campanhas de orientação e mesmo advertências feitas, estes estudantes em sua maioria são hackers, em processo de auto-afirmação.

Outro depoimento ouvido: caso de uma biblioteca universitária em que o usuário, após ser advertido por acessar sites pornográficos, simplesmente criou screen server com imagens de sexo capturado na rede. Quando os computadores foram reiniciados alguns traziam imagens eróticas explícitas, obrigando a desativação dos equipamentos por alguns dias até a chegada de um técnico de informática para limpar a ação feita.

São comentários ilustrativos de uma realidade a que estão sujeitas as bibliotecas em geral. Um computador prejudicado por má operação ou contaminado com vírus pode ser um transtorno para o bibliotecário responsável pela unidade de informação.

Se o problema ocorre em uma máquina o dano pode ser contornado apesar do tempo despendido, mas se ocorre em um número maior de máquinas e de forma sistemática, torna-se uma situação delicada para a biblioteca, pelo tempo e custo dedicado à reversão do problema.

- ONLINE/OFFLINE
- $\begin{array}{c}\n\blacksquare\n\end{array}$ **CONHECIMENTO**
- **EXECUTED PASSOS E ESPAÇOS DO ESTUDANTE**
- **ESTOBANTE**<br> **E** PRÁTICA PROFISSIONAL E **ÉTICA**
- **PRÁTICAS PROFISSIONAIS FM AMRIENTES DE INFORMAÇÃO**
- **REFLEXÕES ÉTICAS**

**TEMPOS IDOS E VINDOS** 

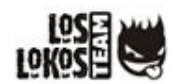

Assim, bibliotecas que necessitem disponibilizar seus computadores para acesso público ou desenvolvem programas de inclusão digital de suas comunidades, podem adotar recursos de hardware que permitem desfazer qualquer alteração feita no computador.

No mercado de informática é possível encontrar alguns produtos como a placa Juzt-Reboot que recupera arquivos apagados acidentalmente, desfaz formatação acidental do HD, elimina ataques de vírus entre outros acidentes.

Embora existam programas com a mesma finalidade ou mesmo sistemas para criação de backup de conteúdos, as placas com esses recursos de recuperação têm uma vantagem substancial, pois o usuário pode usar o computador com certa liberdade de operação, sem o temor de causar dano e mesmo se for intencional o bibliotecário tem a tranqüilidade de melhor controlar a situação.

Assim, mesmo que o usuário ou um funcionário faça download de arquivos da Internet, instale programas, possibilite contaminação de vírus ou altere configurações do sistema, quando o equipamento for reiniciado, o sistema estará igual ao que era antes, ignorando manipulações feitas. Deve-se frisar que os resultados de preservação só ocorrem com a placa já instalada no computador.

Segundo os fornecedores deste tipo de produto, além das bibliotecas, este é um recurso ideal para cursos e escolas, cybercafés e qualquer ambiente que disponibilize computador para ser usado por muitas pessoas.

Nesta situação podem ser incluídos os laboratórios de informática existentes nos cursos de Biblioteconomia (e Ciências da Informação), ambientes em que normalmente os estudantes estão navegando na Internet, "baixando" seus arquivos ou testando algum software de interesse para alguma disciplina ministrada.

Este recurso de preservação de sistemas, oferecido pela placa Juzt-Reboot é um modelo de placa PCI de rede, que possui um chip ROM de boot, na qual esta pré-gravada as instruções de recuperação de dados.

Quando o computador é ligado, o programa gravado na ROM (memória somente de leitura) entra em ação, mostrando um menu que permite carregar o sistema operacional instalado no disco rígido da máquina, permitindo manter-se as alterações promovidas ou desfazendo-as.

O segredo no processo está em usar uma partição do disco rígido de 500 MB como área para registro das alterações que são feitas, usando essa lista justamente para desfazê-las no próximo boot de sistema, o que exige disco com boa capacidade.

Na área de armazenamento são gravadas informações sobre arquivos apagados. Além deste recurso, a placa oferece outros como: efetuar cópia simultânea de discos rígidos através da porta IDE do computador, ferramenta para instalar novos discos rígidos com os mesmos programas ou realizar cópia de conteúdos de um disco rígido para outro via rede.

Além desta placa de rede, há, também, a placa-mãe (motherboard) Chaintech CT9EJS1 Zenith sobre a qual pode-se montar o computador, oferecendo no seu setup a opção chamada HDD Instant Recovery. Essa é um recurso criado pela empresa Lenten (http://www.lenten.com) e funciona como se tivesse instalado no computador uma placa de recuperação de dados, como a Juzt-Reboot.

Para que esse recurso funcione corretamente em ambientes de acessos público deve ser instalada uma senha para proteger o setup, onde está contido a configuração do computador em relação aos periféricos instalados, assim como a placa de sistema com seu processador, evitando que alguém possa desabilitar esse recurso.

Para informações mais detalhadas, recomendo acesso aos links relacionados:

http://www.clubedohardware.com.br/d271102.html

## http://odia.ig.com.br/info/in271110.htm

http://www.clubedohardware.com.br/9ejs1-2.html

# ------------------------------------- **Rhumor Bibliotecário**

Reflexões de Modestikus, bibliotecário grego organizador da biblioteca pública de Atenas.

- · Usuário apaixonado pela bibliotecária, só é descartado se pedir o
- coração dela no balcão de empréstimo.
- · Conselho para bibliotecário, só via boleto bancário.
- · Bibliotecário "casca grossa" só atrai usuário pica-pau.
- · Sociedade da informação é 50% para cada bibliotecário.

### **Sobre Fernando Modesto**

# 03/11/2016 ... ] Infohome [ ..

Bibliotecário e Mestre pela PUC-Campinas, Doutor em Comunicações pela ECA/USP e Professor do departamento de Biblioteconomia e Documentação da ECA/USP.

Entre em contato com Fernando Modesto, clicando AQUI.

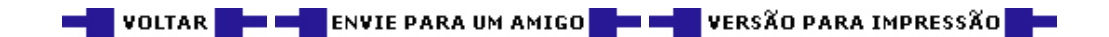

Desenvolvido por LLT Hosting & Development ©

Info Home 2005